Syruanova & H.

No 5084

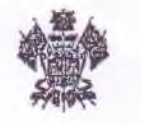

## МИНИСТЕРСТВО ОБРАЗОВАНИЯ, НАУКИ И МОЛОДЁЖНОЙ ПОЛИТИКИ КРАСНОДАРСКОГО КРАЯ

## ПРИКАЗ

or D.H. 12, 2017

г. Краснодар

## Об установлении педагогическим работникам квалификационных категорий

В соответствии с приказом Министерства образования и науки Российской Федерации от 7 апреля 2014 года № 276 «Об утверждении Порядка проведения аттестации педагогических работников организаций, осуществляющих образовательную деятельность», на основании решения аттестационной комиссии министерства образования, науки и молодёжной политики Краснодарского края от 29 ноября 2017 года (протокол  $N<sub>2</sub>$  $3)$ приказываю:

1. Установить с 29 ноября 2017 года первую квалификационную категорию работникам педагогическим организаций Краснодарского края, осуществляющих образовательную деятельность, согласно приложениям № 1-47 к настоящему приказу.

2. Установить с 29 ноября 2017 года высшую квалификационную категорию педагогическим работникам организаций Краснодарского края, осуществляющих образовательную деятельность, согласно приложениям № 48-97 к настоящему приказу.

3. Государственному бюджетному образовательному учреждению дополнительного профессионального образования «Институт развития образования» Краснодарского края (Никитина) разместить настоящий приказ на сайте министерства образования, науки и молодёжной политики Краснодарского края.

4. Контроль за выполнением настоящего приказа возложить на заместителя министра Е.В. Воробьёву.

5. Приказ вступает в силу со дня его подписания.

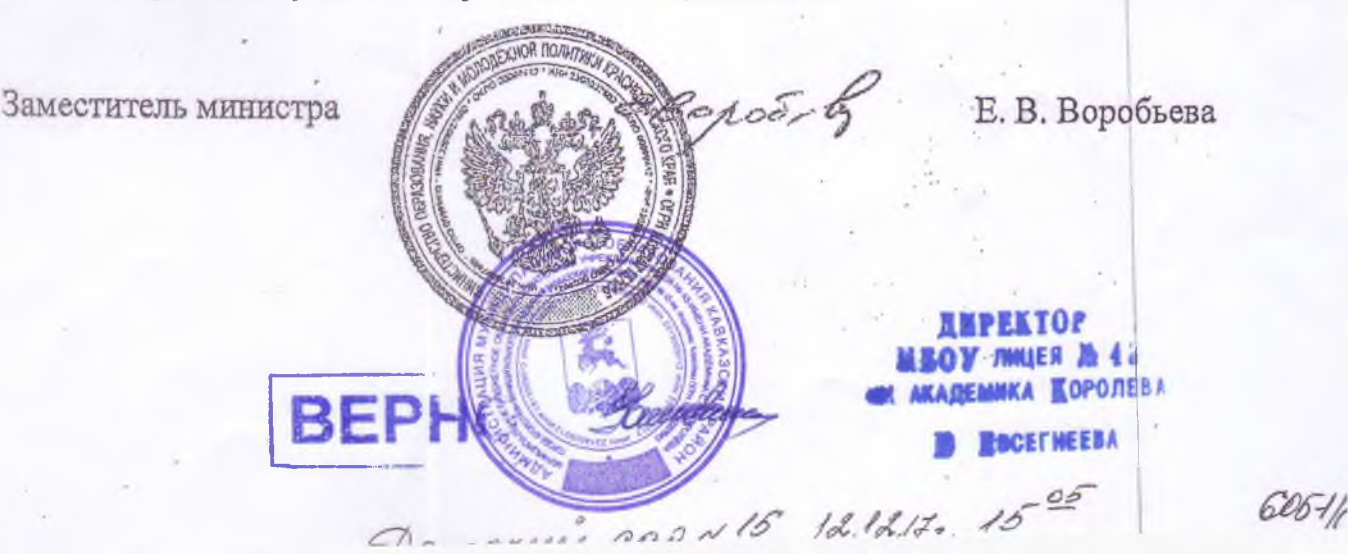

ПРИЛОЖЕНИЕ № 64 к приказу министерства образования, науки и молодёжной политики Краснодарского края от 4 декабря 2017 года № 5084

## СПИСОК

педагогических работников образовательных организаций муниципального образования Кавказский район, которым установлена высшая квалификационная категория

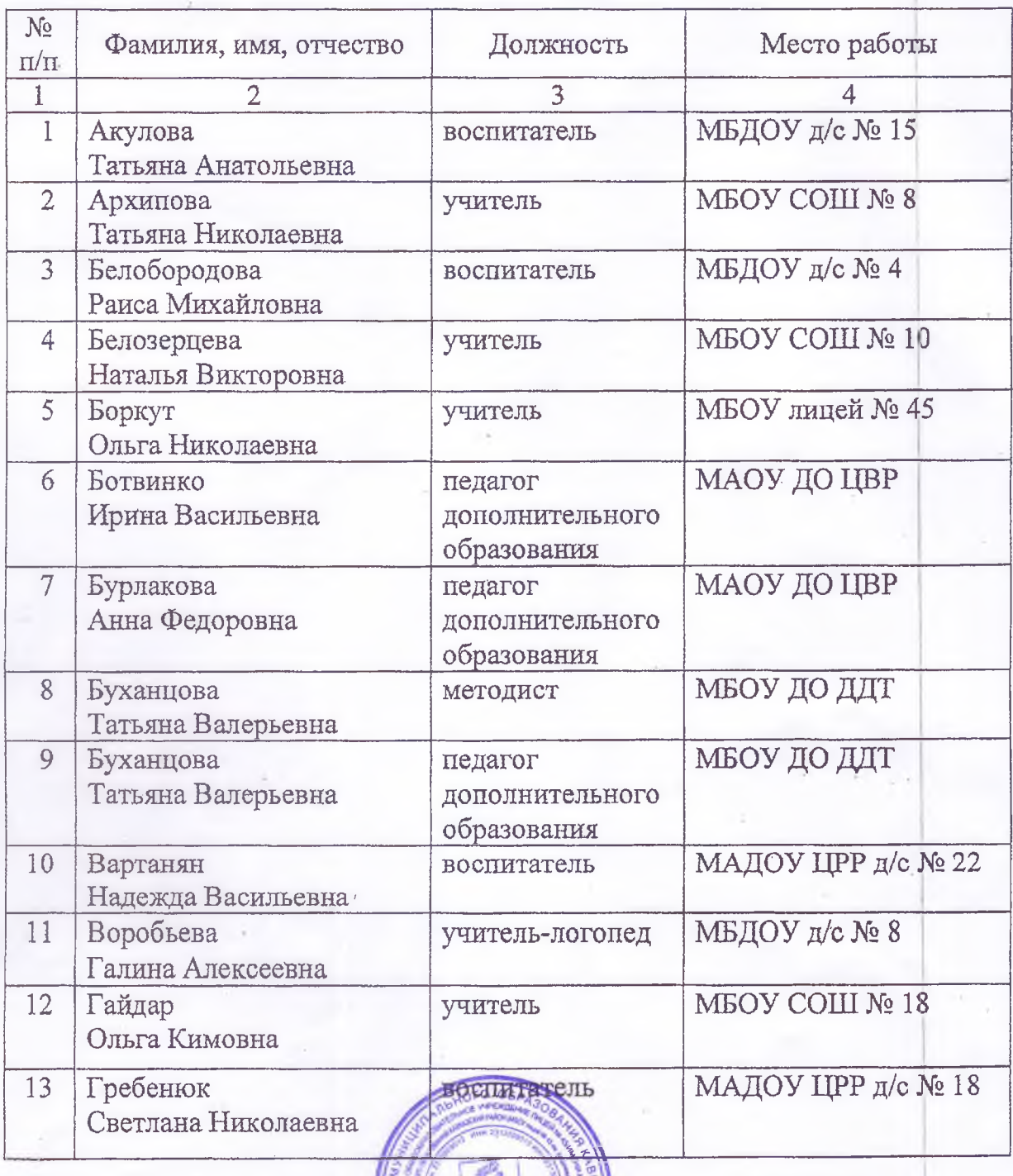

BEF

45 **KOPODEBA** 

**ROCEFWEEDA** 

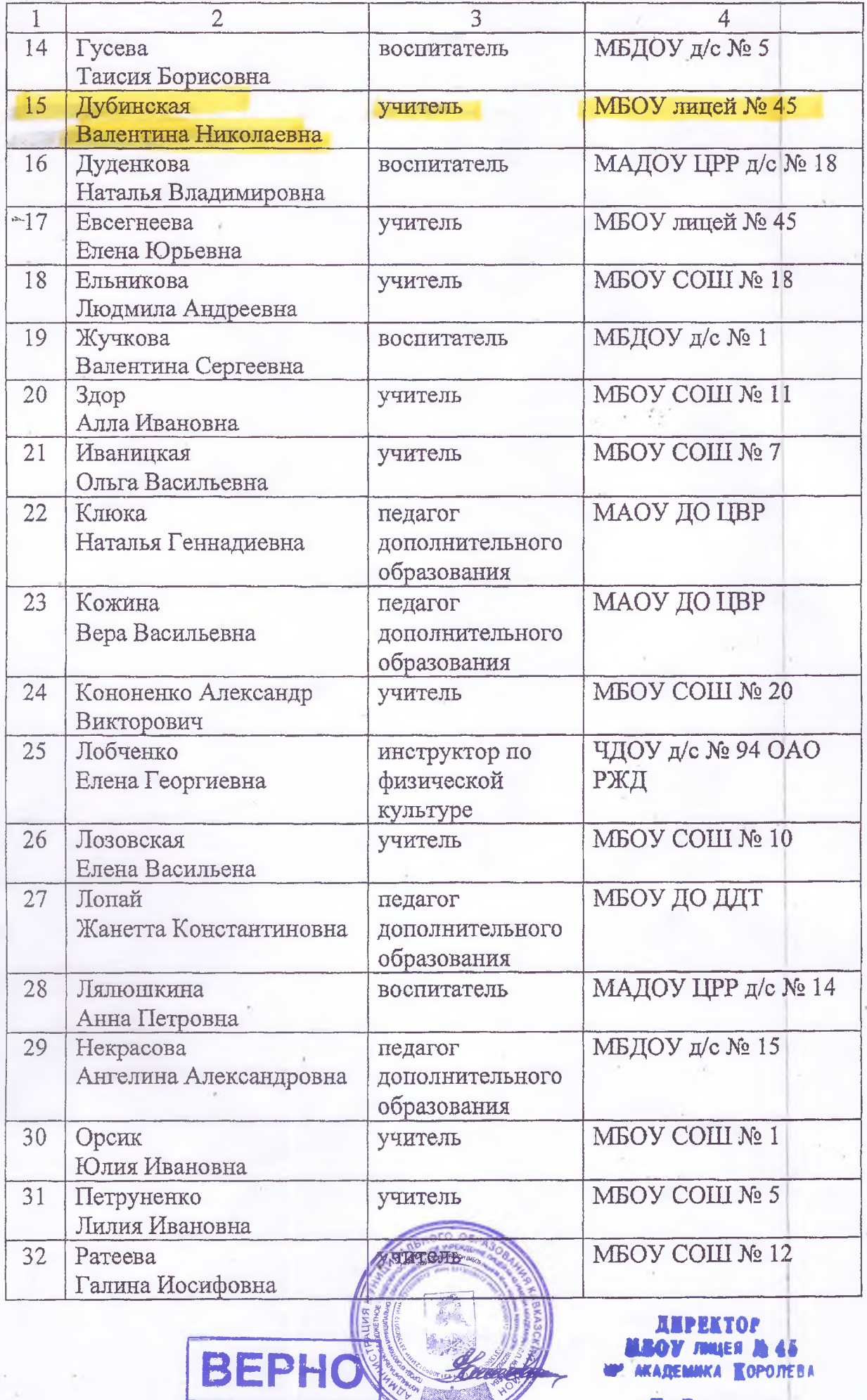

**МБОУ ЛИЦЕЯ № 45**<br>МКАДЕМИКА **К**ОРОЛЕВА **ROCETWEEBA** 

 $\overline{2}$